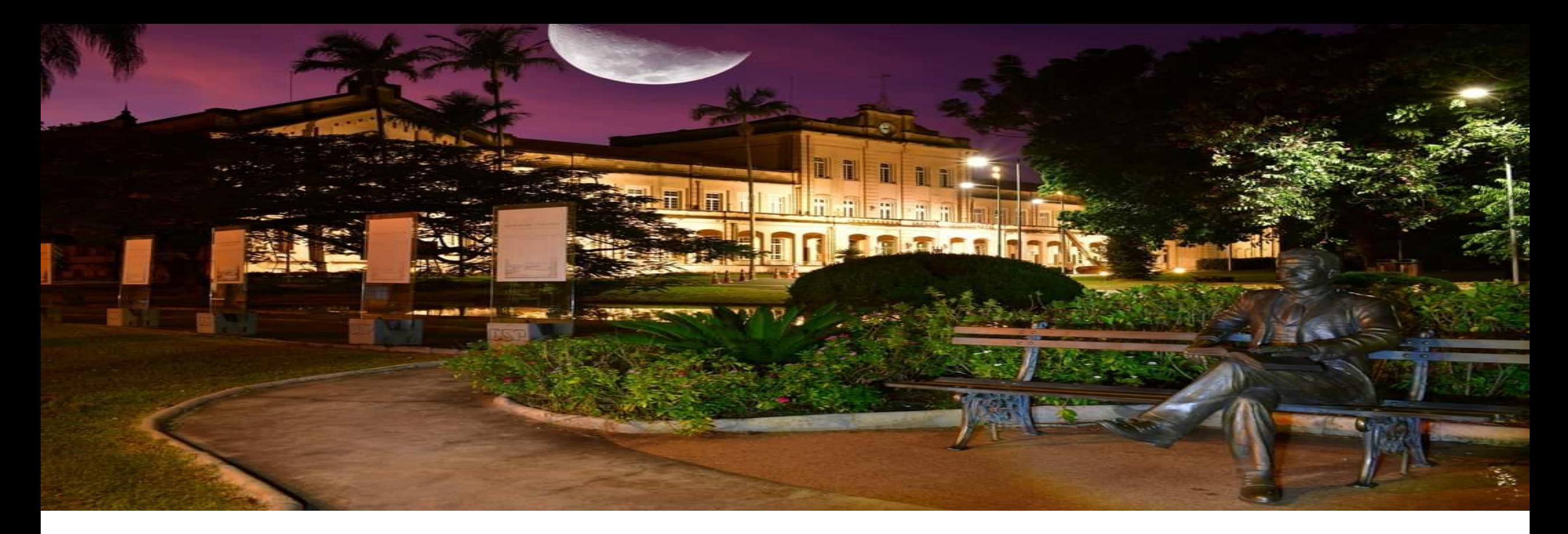

Disciplina: Matemática Aplicada a Finanças. Professor: Daniel Ferreira Caixe.

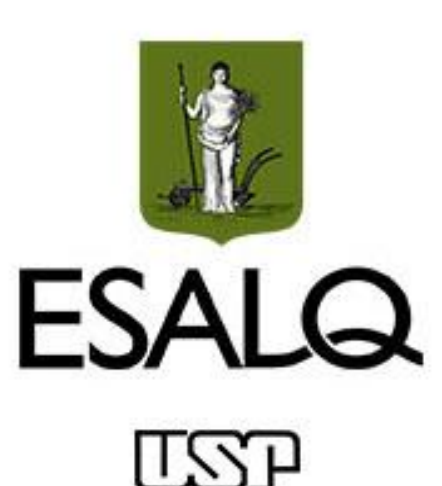

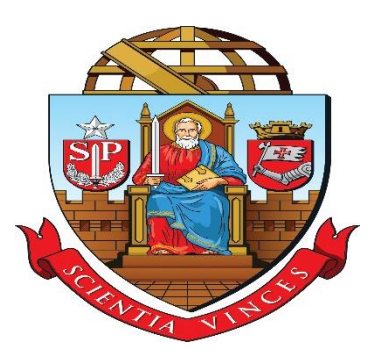

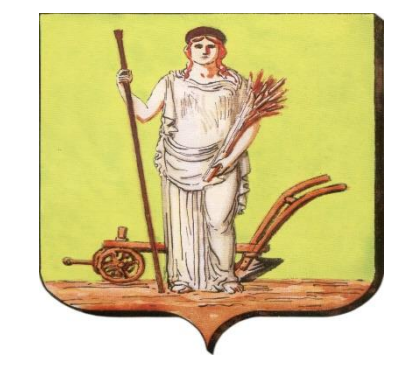

# Matemática Aplicada a Finanças

Aula: Sistemas de Amortização. Professor: Daniel Ferreira Caixe.

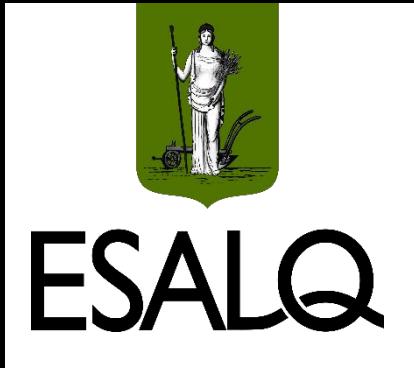

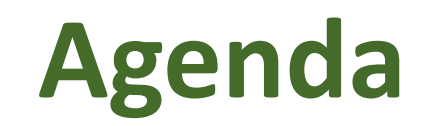

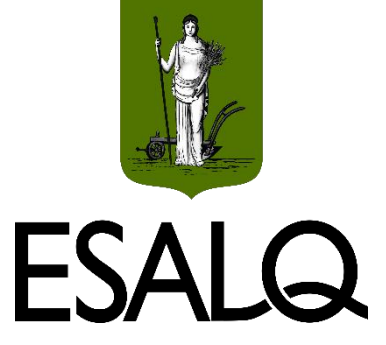

#### Sistema de Prestação Constante (SPC); e

Custo Efetivo Total.

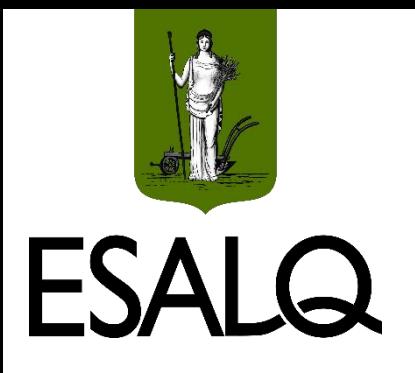

# **Empréstimo/Financiamento**

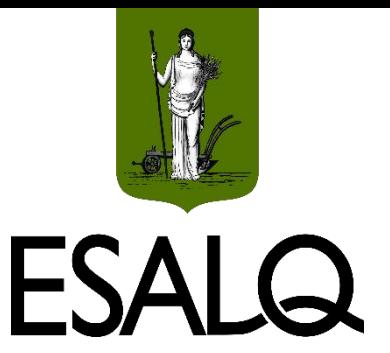

São operações que estabelecem uma **relação de crédito** entre:

**(1) Devedor** (tomador ou mutuário); e

**(2) Credor** (emprestador ou mutuante).

**(1)** capta recursos de **(2)** e compromete-se a devolvê-los acrescidos de determinada remuneração.

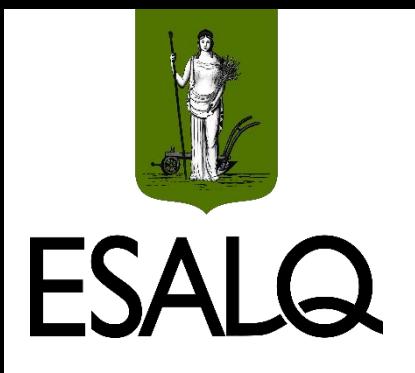

# **Empréstimo/Financiamento**

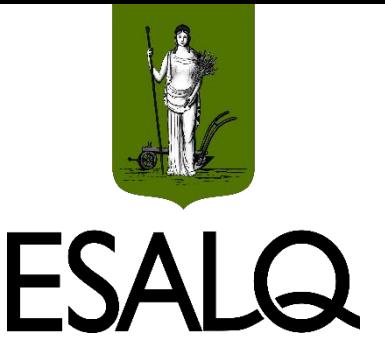

#### **Qual é a diferença entre empréstimo e financiamento?**

#### o**Empréstimo:**

Sem restrições de uso (pode usá-lo como quiser).

#### o**Financiamento:**

Deve ser usado para uma finalidade específica;

Exemplos: aquisições de imóveis, veículos, equipamentos etc.

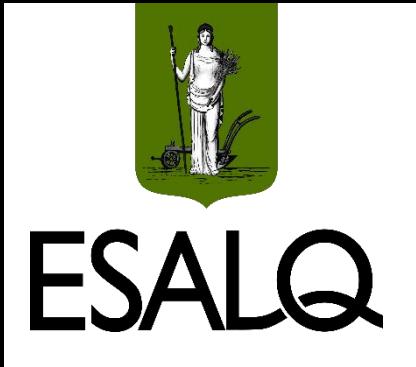

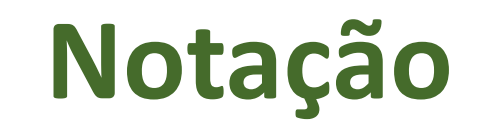

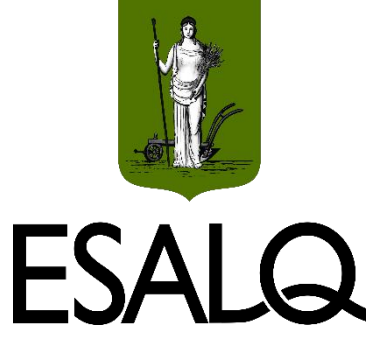

#### **(a) Principal (VP):**

Valor do emprestado / financiado;

Sinônimos: valor de emissão e valor nominal.

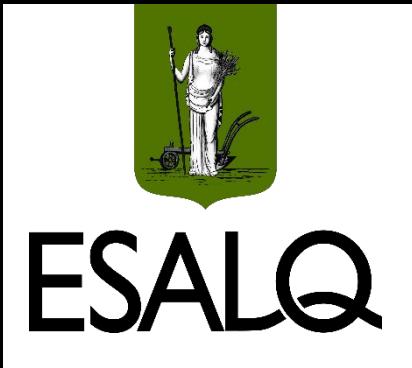

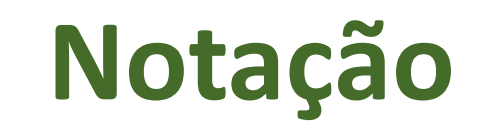

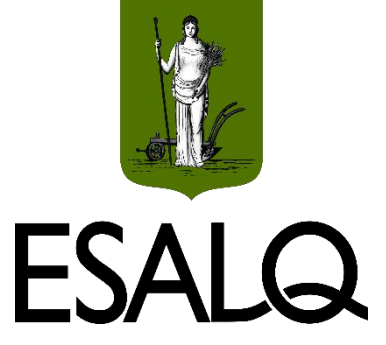

#### **(b) Juros monetários (J):**

Encargos (despesas) financeiros da operação;

Custo para o devedor e retorno para o credor;

- **Tipos:**
- Prefixados; ou
- Pós-fixados.

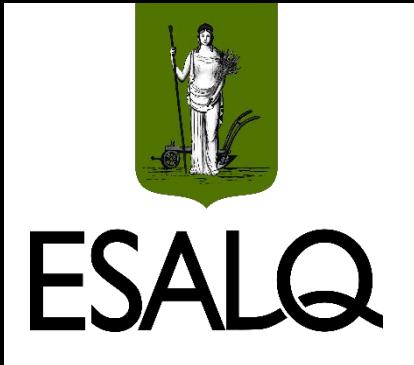

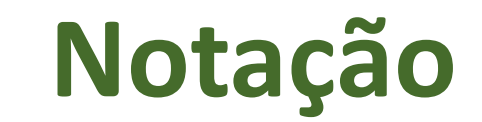

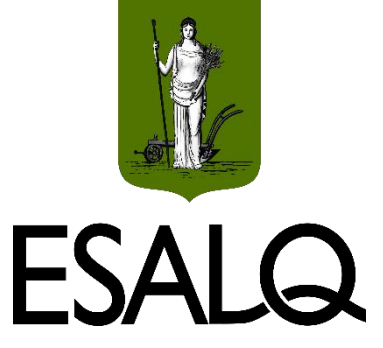

#### **(c) Amortização (A):**

Pagamento do principal (capital emprestado/financiado);

Efetuado em parcelas periódicas ou em parcela única.

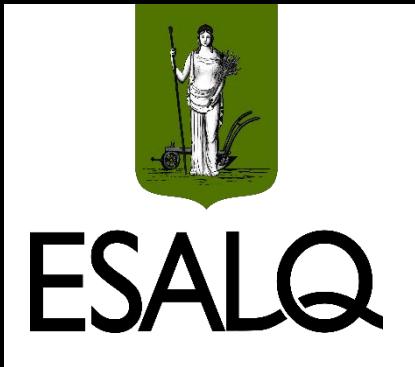

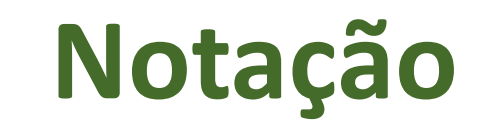

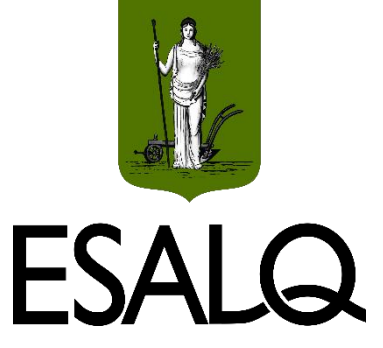

#### **(d) Saldo Devedor (SD):**

Valor líquido do principal da dívida:

Após a dedução do valor já pago até aquele momento com amortizações.

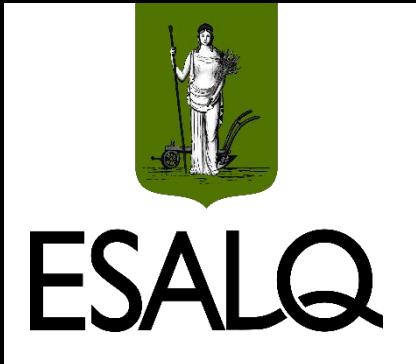

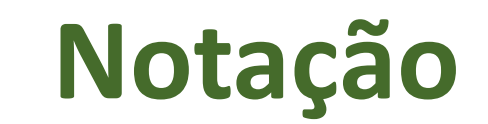

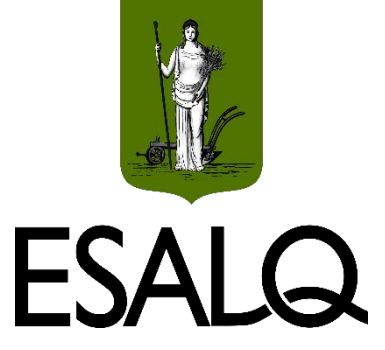

**(e) Prestação (PMT):**

Valor da amortização mais os encargos financeiros pagos em determinado período;

Formada por parcelas periódicas (mensais, semestrais, anuais etc.).

 $PMT = A + J$ 

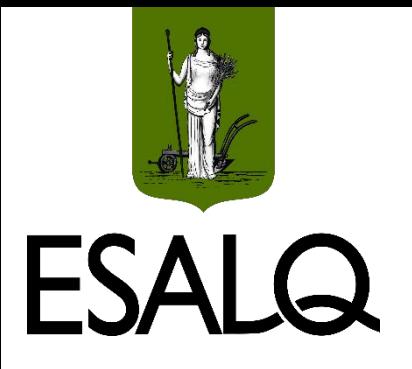

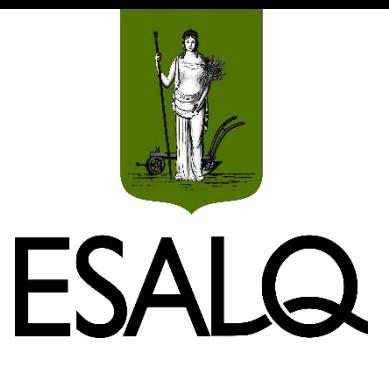

## **Sistemas de Amortização**

Tratam, basicamente, da forma pela qual:

 $\checkmark$ Principal; e

 $\checkmark$ Encargos financeiros;

- São restituídos ao credor do capital.

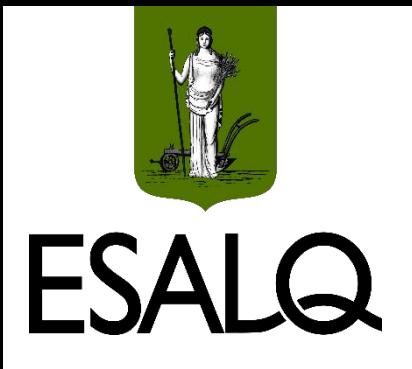

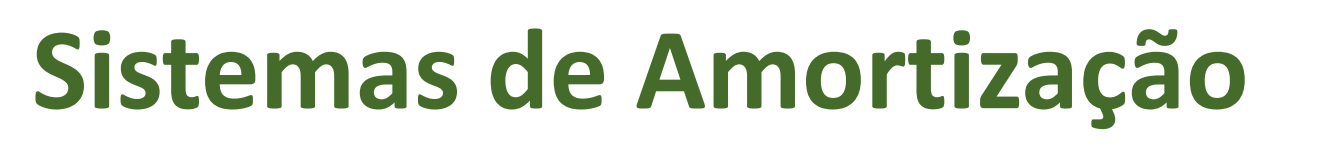

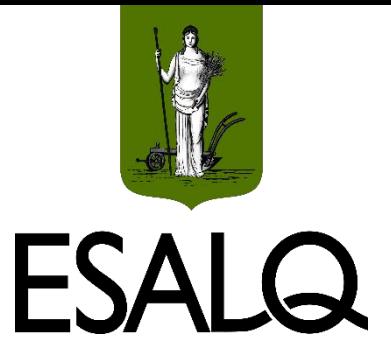

- Sistema de Amortização Constante (SAC);
- Sistema de Prestação Constante (SPC);
- Sistema de Amortização Misto (SAM); e
- Sistema de Amortização Americano (SAA).

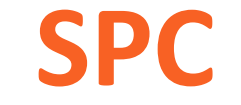

#### **(I) Sistema de Prestação Constante (SPC):**

- Conhecido como **Sistema de Amortização Francês (SAF)**;

**Mais utilizado** no Brasil e no mundo;

No Brasil: **Sistema Price ou Tabela Price**.

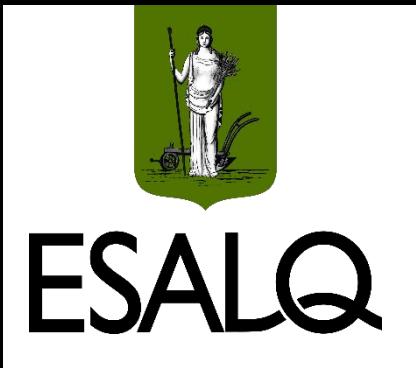

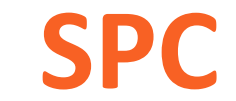

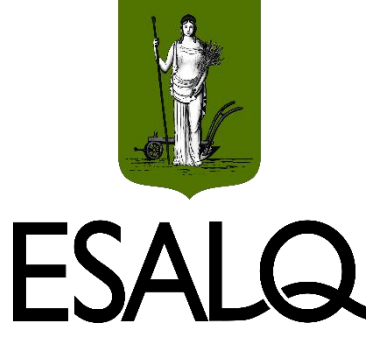

#### **Principal característica**:

Prestações iguais, periódicas e sucessivas (**PMT**):

Modelo-padrão: **SUP definida**.

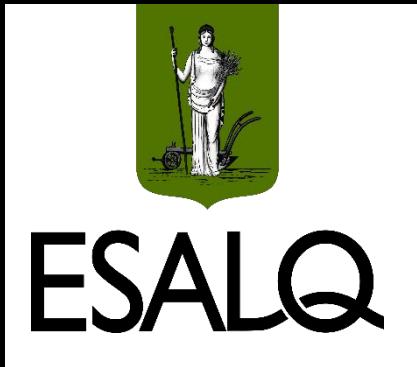

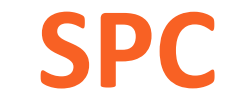

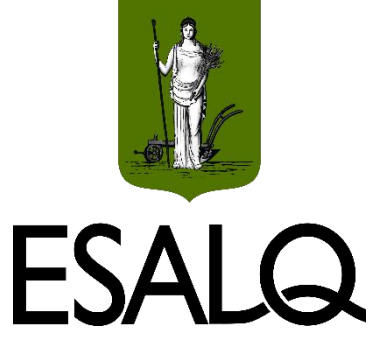

#### **Por que as prestações são constantes?**

Os juros são decrescentes (por incidirem sobre o saldo devedor); e

As parcelas de amortização são crescentes (exponencialmente).

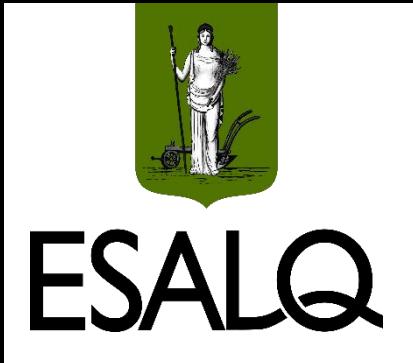

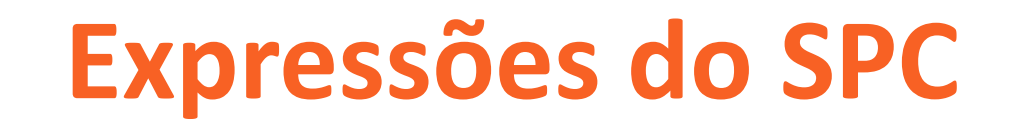

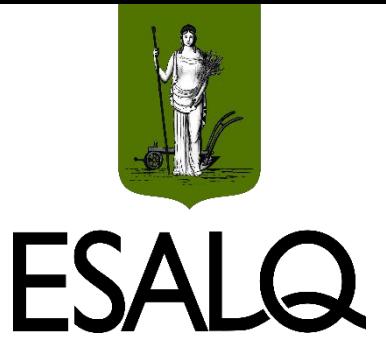

#### **(e) Prestação (PMT):**

Pela equação do valor presente da SUP definida:

$$
PMT = VP_0 \times \frac{i}{1 - (1 + i)^{-m}}
$$

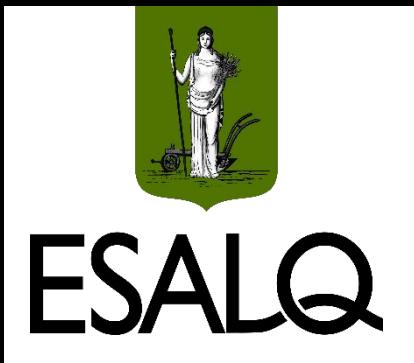

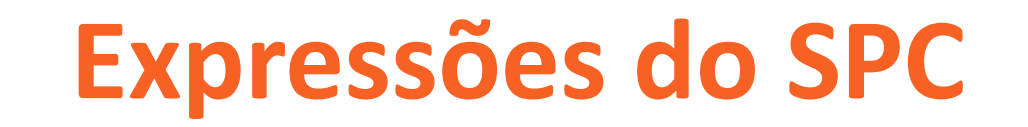

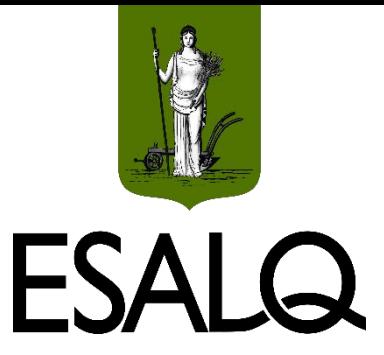

#### **(d) Saldo Devedor (SD):**

Diferença entre o principal devido no início e a amortização do período:

$$
SD_t = SD_{t-1} - A_t
$$

$$
SD_t = PMT \times FVP (i, m - t)
$$

$$
SD_t = PMT \times \frac{1 - (1 + i)^{-(m-t)}}{i}
$$

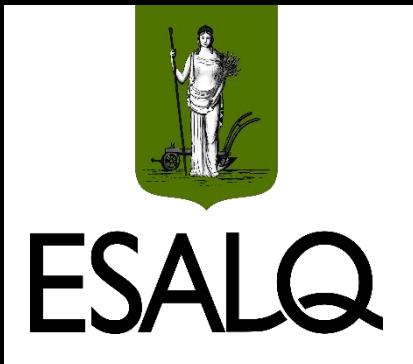

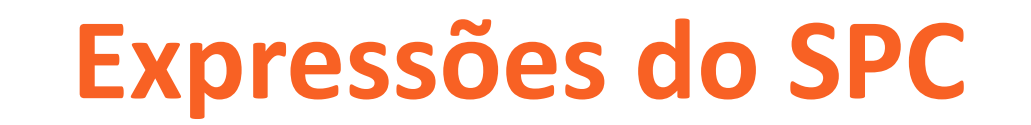

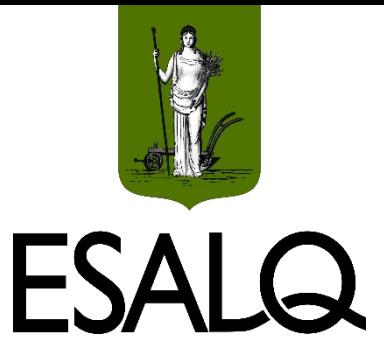

#### **(b) Juros (J):**

Incide sobre o SD apurado no início de cada período (final de cada período imediatamente anterior).

$$
J_1 = SD_0 \times i = VP \times i
$$
  

$$
J_2 = SD_1 \times i = (VP - A_1) \times i
$$
  

$$
J_3 = SD_2 \times i = (VP - A_1 - A_2) \times i
$$

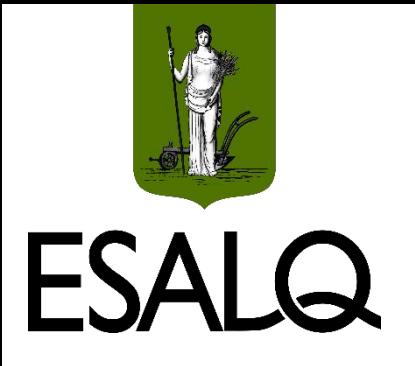

### **Expressões do SPC**

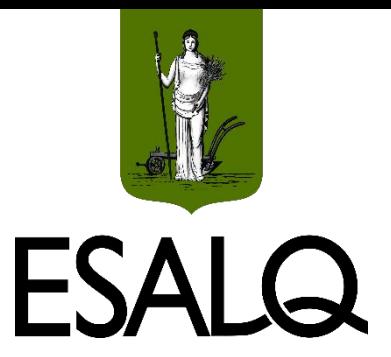

**(b) Juros (J):**

Logo:

 $J_t = SD_{t-1} \times i$ 

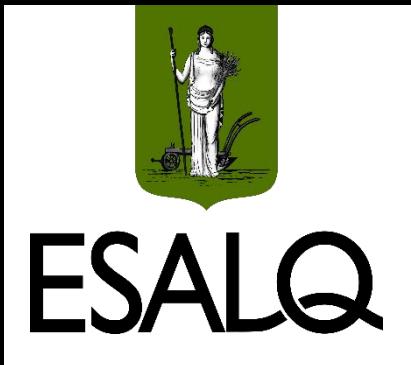

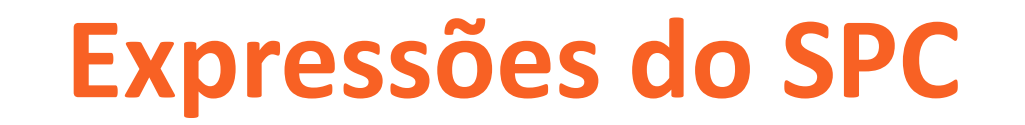

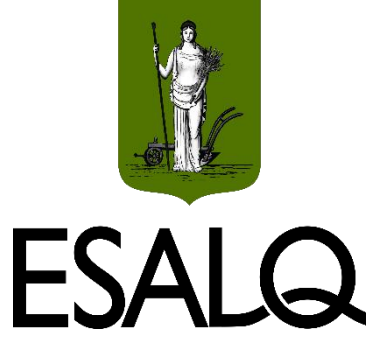

#### **(c) Amortização (A):**

Diferença entre o valor da prestação (PMT) e o dos juros (J):

 $A_t = PMT - J_t$  $A_{t} = A_{1} \times (1 + i)^{t-1}$ 

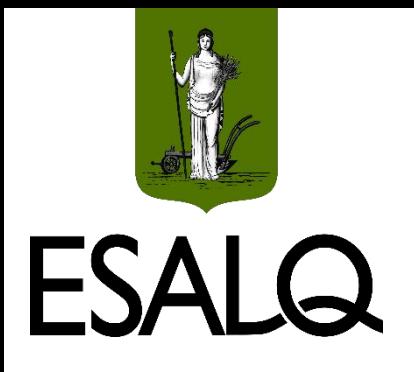

### **Exemplo I**

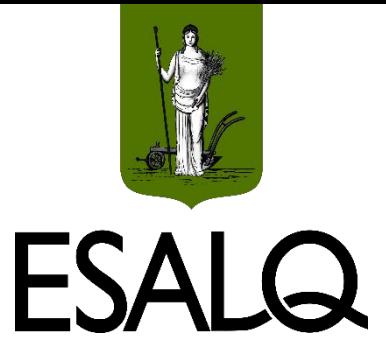

Um empréstimo de R\$ 100.000,00 deve ser pago em dez prestações semestrais postecipadas, iguais, periódicas e sucessivas. A taxa de juros considerada na operação é de 5% ao semestre. Calcule:

**(a)** O valor da prestação.

**(b)** O saldo devedor no final do quinto semestre.

**(c)** Os juros pagos no oitavo semestre.

**(d)** O valor amortizado no décimo semestre.

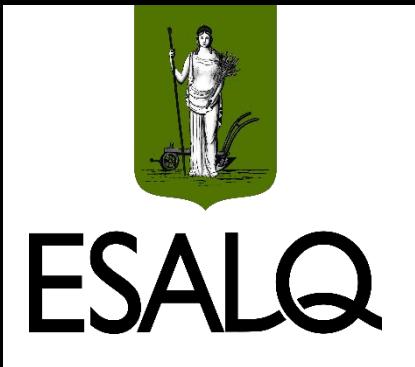

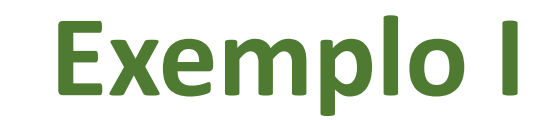

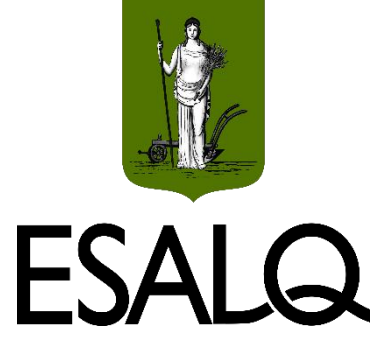

**(a)** O valor da prestação.

$$
PMT = VP_0 \times \frac{i}{1 - (1 + i)^{-m}}
$$
  
 
$$
PMT = 100.000 \times \frac{0.05}{1 - (1 + 0.05)^{-10}} \approx R$ 12.950,46
$$

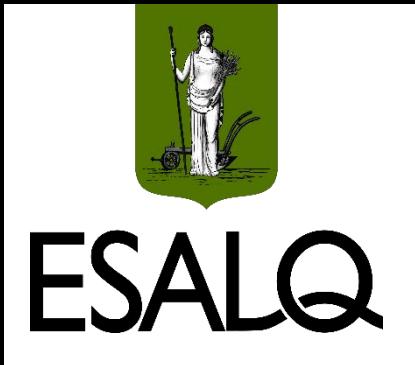

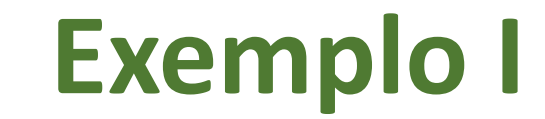

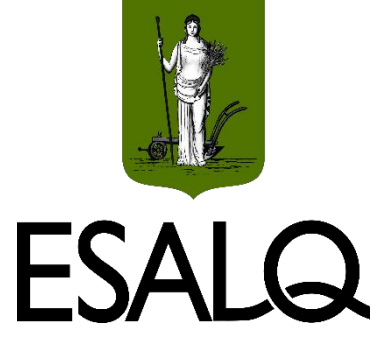

#### **(b)** O saldo devedor no final do quinto semestre.

$$
SD_t = PMT \times \frac{1 - (1 + i)^{-(m-t)}}{i}
$$
  
\n $SD_5 = 12.950,46 \times \frac{1 - (1 + 0.05)^{-(10-5)}}{0.05} = R$ 56.068,71$ 

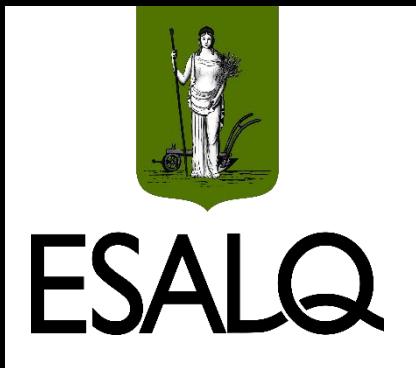

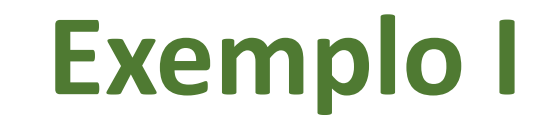

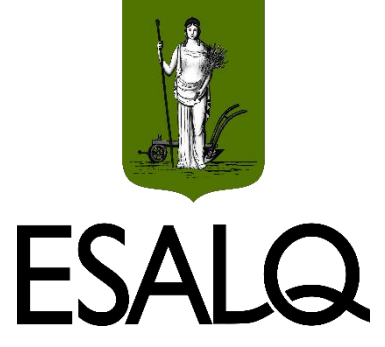

#### **(c)** Os juros pagos no oitavo semestre.

$$
J_8 = SD_7 \times i
$$
  
\n
$$
J_8 = 12.950,46 \times \frac{1 - (1 + 0.05)^{-(10-7)}}{0.05} \times 0.05
$$

 $J_8 = R$ 1.736,37$ 

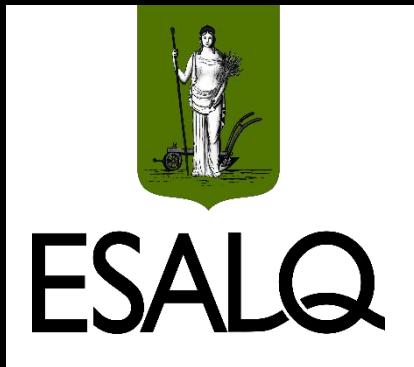

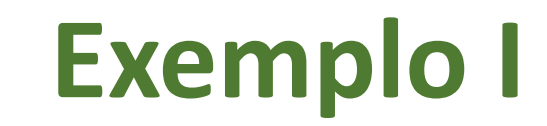

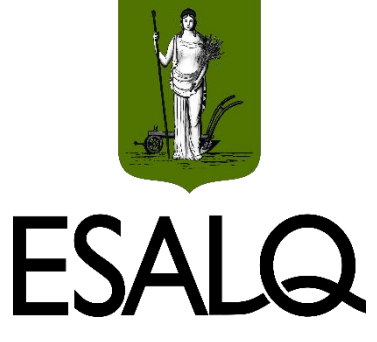

**(d)** O valor amortizado no décimo semestre.

$$
A_t = A_1 \times (1 + i)^{t-1}
$$

$$
A_{t} = (PMT - J_{1}) \times (1 + i)^{t-1}
$$

$$
A_t = (PMT - VP \times i) \times (1 + i)^{t-1}
$$

 $A_{10} = (12.950, 46 - 100.000 \times 0, 05) \times (1 + 0, 05)^{10-1} = R$ 12.333, 77$ 

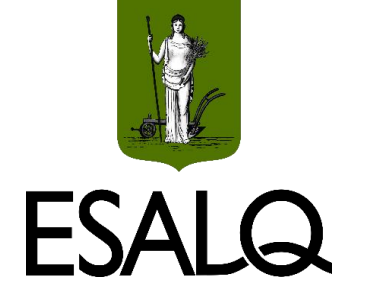

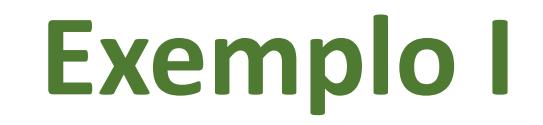

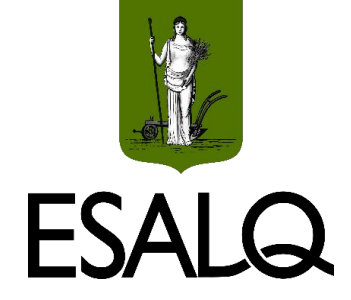

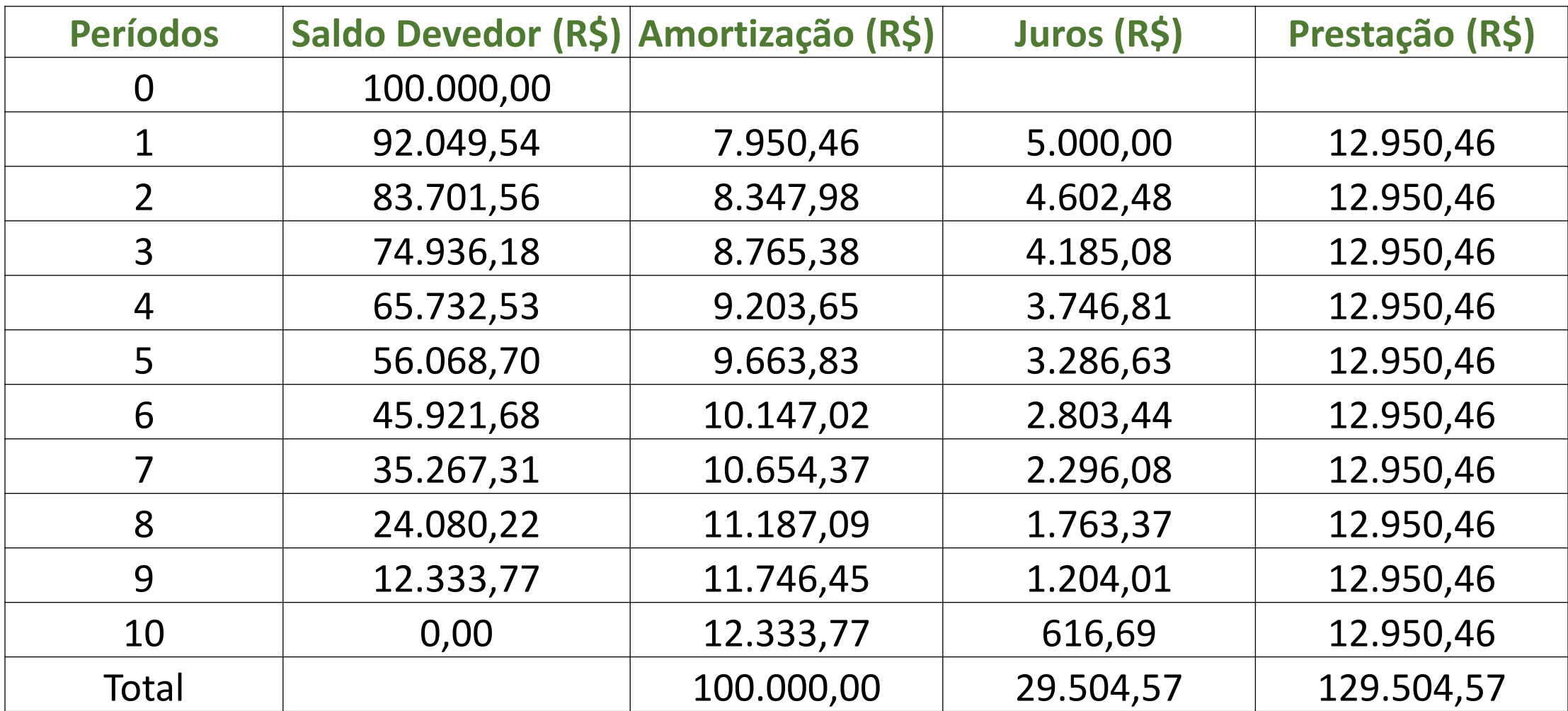

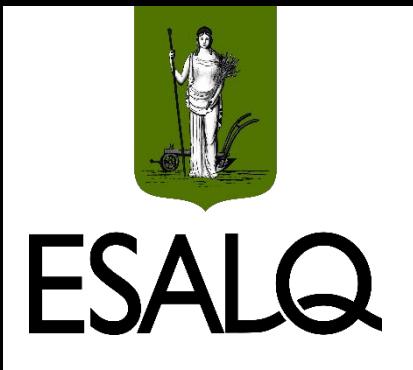

## **Funções no Excel**

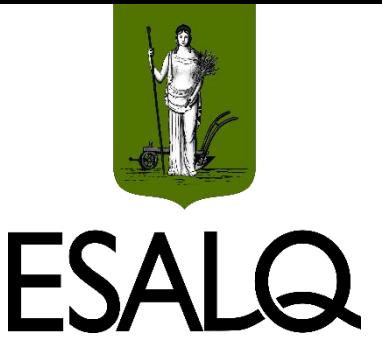

#### **(I) PGTO:**

- Calcula o PMT de uma série uniforme de FCs;
- Argumentos: taxa de juros; número de prestações; valor presente; e
- Tipo: 0 ou omitido para postecipada; e 1 para antecipada.

#### **(II) VP:**

- Calcula o valor presente de uma série uniforme de FCs;
- Argumentos: taxa de juros; número de prestações; valor da prestação; e
- Tipo: 0 ou omitido para postecipada; e 1 para antecipada.

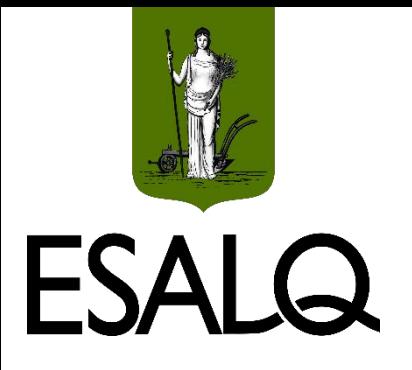

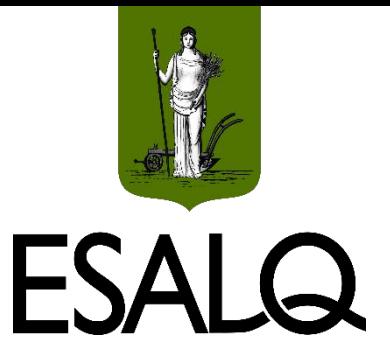

# **Qual é taxa da operação?**

#### **Taxa cotada (TC):**

- Divulgada na cotação do produto;
- $\sqrt{N}$ ão é líquida de despesas com tarifas, comissões e impostos.

#### **Example 2 Figure Custo Efetivo Total (CET):**

Taxa líquida das despesas com tarifas, comissões e impostos.

#### **<sup>◆</sup>A decisão de captação deve basear-se no CET!**

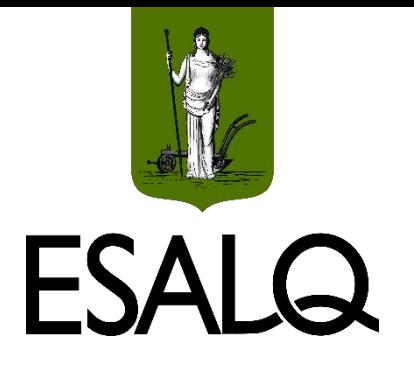

# **Despesas da Operação (DO)**

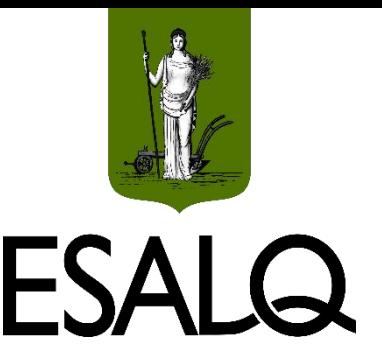

- **IOF:** Imposto sobre Operações de Crédito, Câmbio e Seguros;
- **TAC:** Tarifa de Cadastro;
- **TAB:** Tarifa de Avaliação do Bem (Financiamento);
- **ER:** Emolumentos de Registro (Cartório) (Financiamento);
- **SP:** Seguro prestamista (credor é o beneficiário).

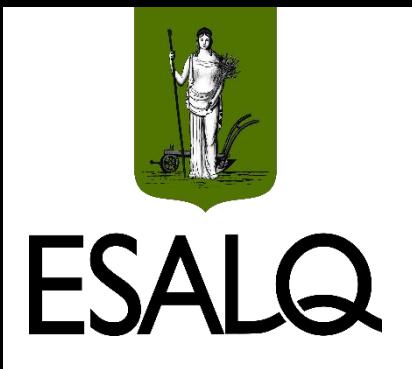

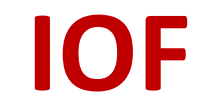

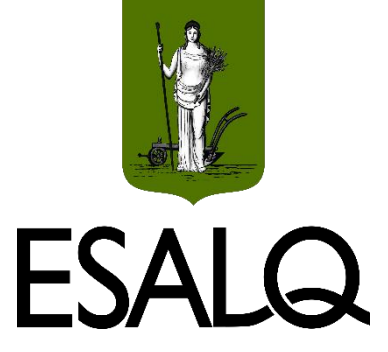

- Incide de **duas formas**:
- **(i)** Alíquota única de 0,38% sobre o valor total devido (sem impostos);

#### **(ii)** Alíquota adicional de:

- 0,0082% ao dia (PF) ou 0,0041% ao dia (PJ) sobre o valor total devido (sem impostos) até o 365º dia;
- No prazo do produto que exceder a 365 dias não há IOF adicional.

#### **Momento da cobrança:**

Geralmente, na data da captação dos recursos.

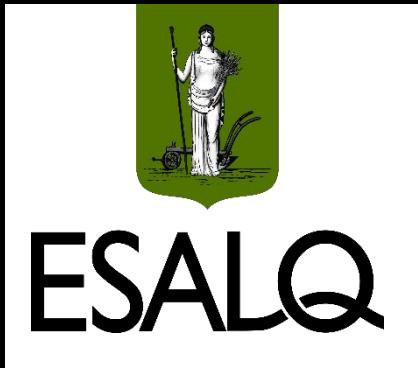

### **TAC, TAB e SP**

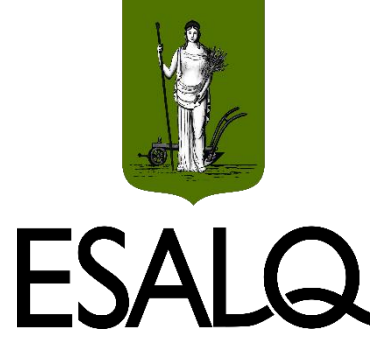

Despesa **variável** da operação:

Difere entre os produtos de um mesmo banco e entre bancos para o mesmo produto;

- Assim como o **IOF**:

Pode alterar significativamente o **CET** do produto.

#### **Momento da cobrança:**

Geralmente, na data da captação dos recursos.

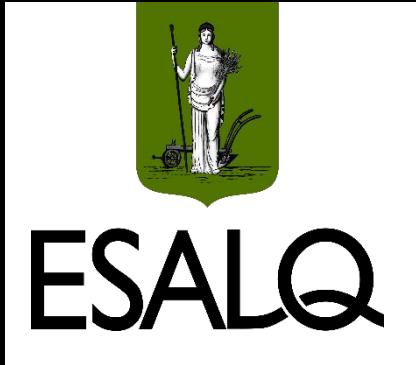

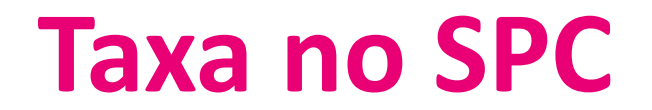

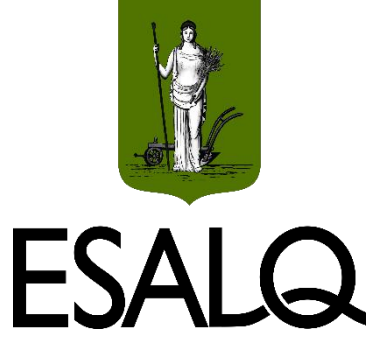

**É taxa de juros periódica** do empréstimo/financiamento;

É a **Taxa Interna de Retorno**:

 $\checkmark$ É taxa de desconto com a qual empréstimo/financiamento atinge seu **ponto de equilíbrio econômico**.

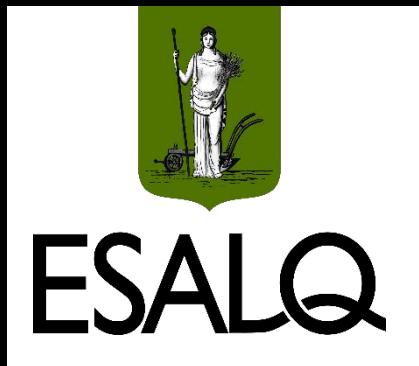

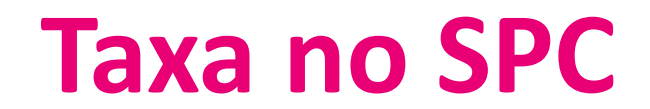

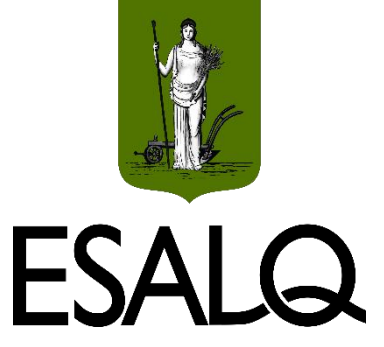

Ponto de equilíbrio econômico:

$$
VPL = \sum_{t=1}^{m} \frac{PMT}{(1+i)^{t}} - VP_0 = 0
$$
  
 
$$
VPL = PMT \times \frac{1 - (1+i)^{-m}}{i} - VP_0 = 0
$$

Em que: VPL = Valor Presente Líquido; PMT = prestação; i = Taxa Interna de Retorno (TIR); m = número de prestações; e VP = principal da operação.

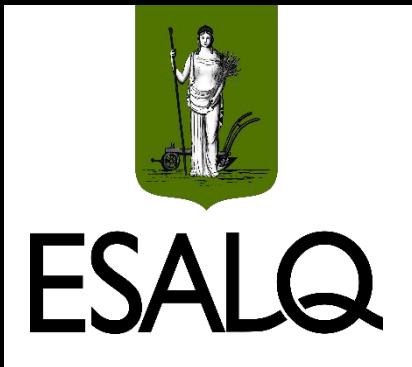

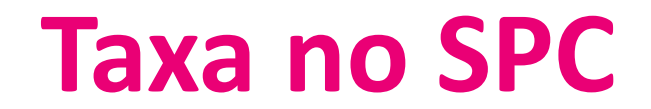

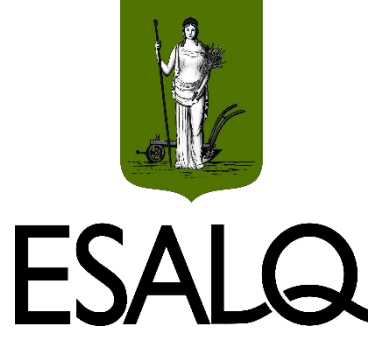

#### **Como calcular i (TIR)?**

Pela solução de uma equação polinomial de grau m:

**Antigamente: Método da "Tentativa e Erro"**;

**Atualmente:** 

- HP 12C;
- Softwares (exemplo: Microsoft Excel).

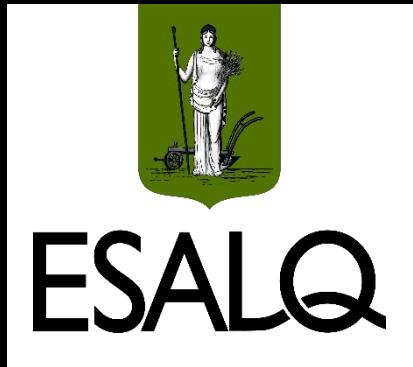

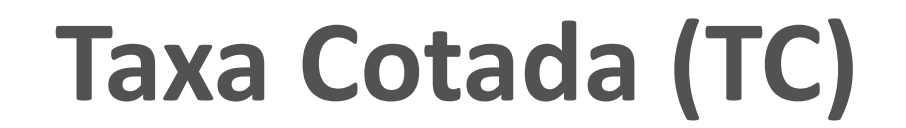

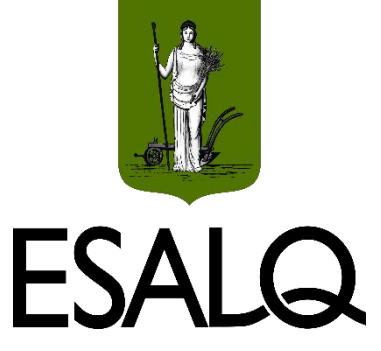

Ponto de equilíbrio econômico:

$$
VPL = PMT \times \frac{1-(1+TC)^{-m}}{TC} - VTD_0 = 0
$$

 $\cdot$  Valor Total Devido / Principal (VTD<sub>0</sub>):

 $VTD_0 =$  Valor Líquido Liberado<sub>0</sub> + Despesas da Operação<sub>0</sub>

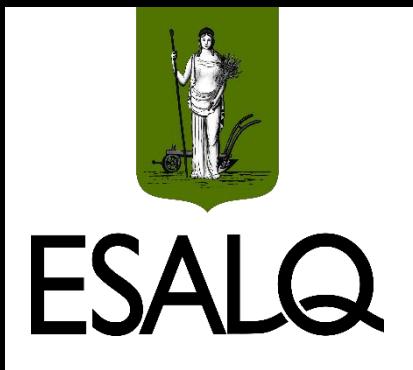

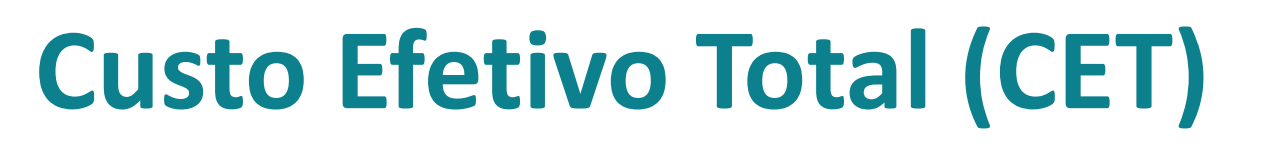

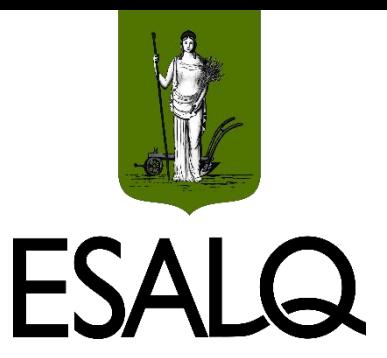

Ponto de equilíbrio econômico:

$$
VPL = PMT \times \frac{1 - (1 + CET)^{-m}}{CET} - VLL_0 = 0
$$

❖ Valor Líquido Liberado (VLL<sub>0</sub>):

 $VLL_0 =$  Valor Total Devido<sub>0</sub> – Despesas da Operação<sub>0</sub>

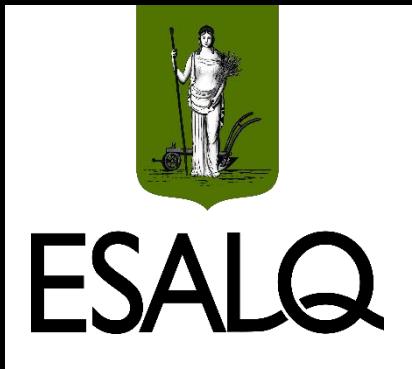

## **Custo Efetivo Total (CET)**

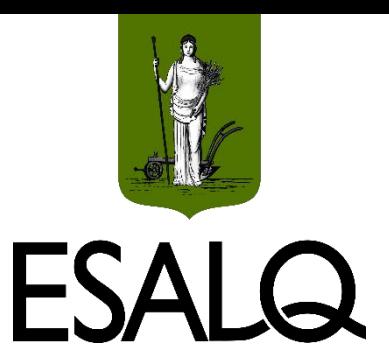

Conselho Monetário Nacional (**CMN**):

Resolução do **n° 4.881/2020**:

Divulgação obrigatória do CET.

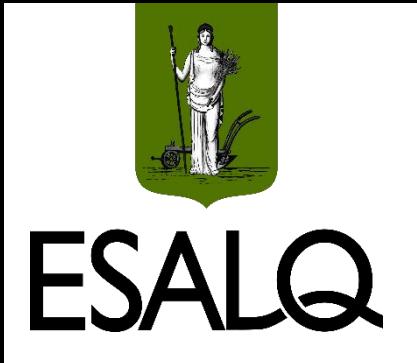

### **Exemplo I**

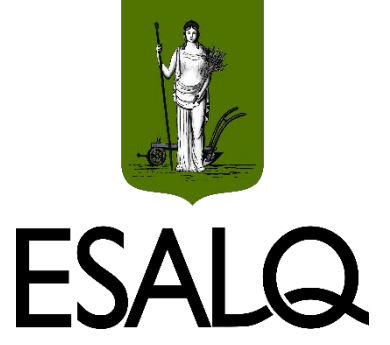

Ainda em relação ao exemplo I, assuma que: os R\$ 100.000,00 se referem ao valor total devido pelo cliente ao banco; 5% ao semestre é a taxa cotada; e R\$ 96.000 é o VTD sem IOF. No momento da contratação, considere que também foram cobrados tarifa de cadastro e seguro prestamista de R\$ 1.000 e R\$ 3.000, respectivamente. Qual é o custo efetivo total do empréstimo?

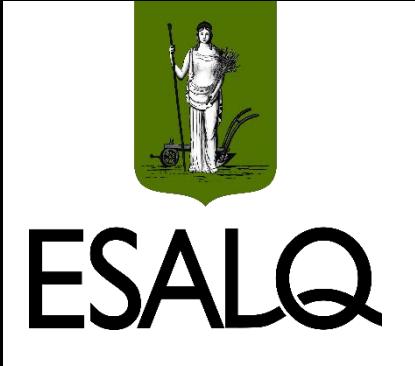

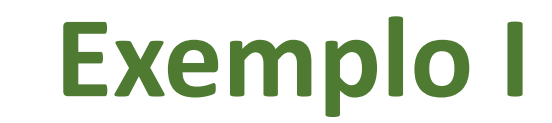

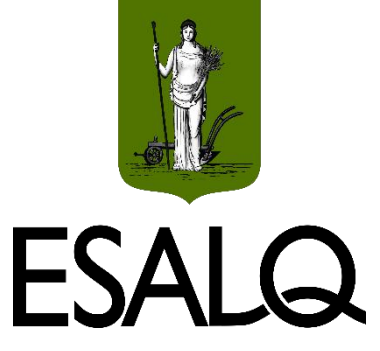

#### **Despesas da operação:**

 $DO = IOF<sub>parcela</sub>$ única +  $IOF<sub>adicional</sub>$  +  $TAC + SP$ 

 $DO = 0,0038 \times 96,000 + 0,000082 \times 365 \times 96,000 + 1,000 + 3,000$ 

 $DO = R$ 7.238,08$ 

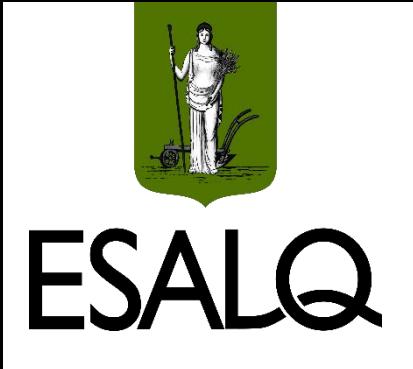

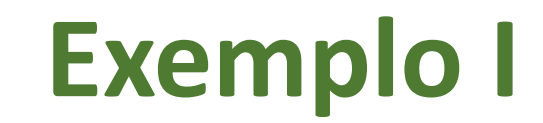

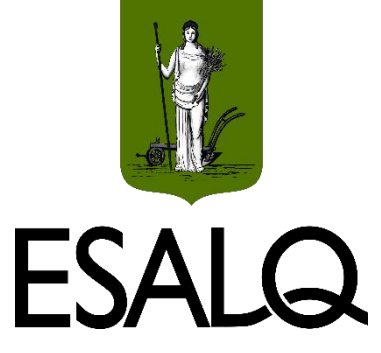

#### **Valor Líquido Liberado:**

- $VLL = 100.000 7.238,08$
- $VLL = R$92.761,92$

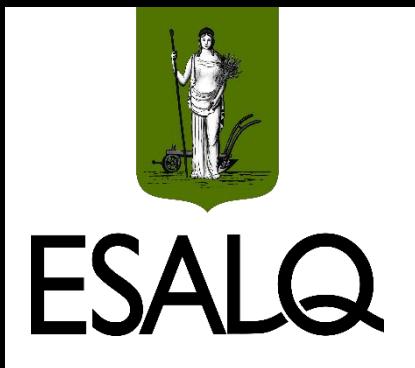

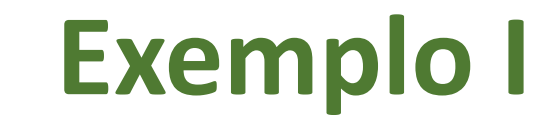

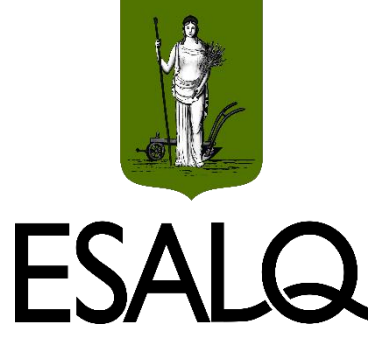

Ponto de equilíbrio econômico:

$$
VPL = PMT \times \frac{1 - (1 + CET)^{-m}}{CET} - VLL_0 = 0
$$
  

$$
VPL = 12.950,46 \times \frac{1 - (1 + CET)^{-10}}{CET} - 92.761,92 = 0
$$

 $CET \cong 0,0658 = 6,58\%$  a.s.

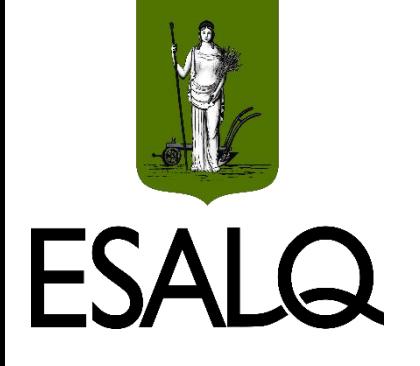

## **Exemplo II**

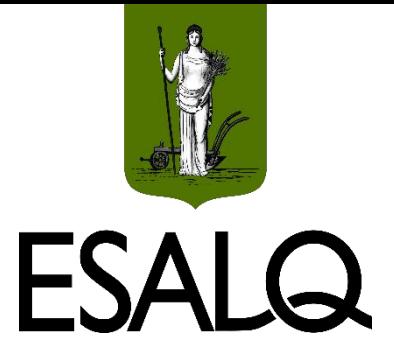

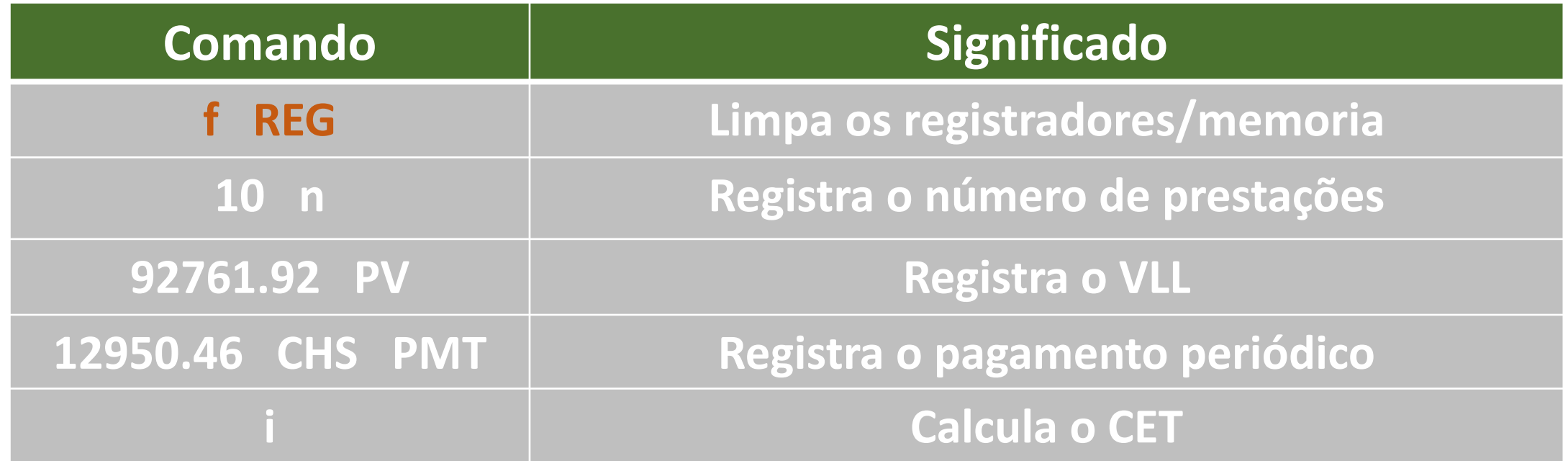

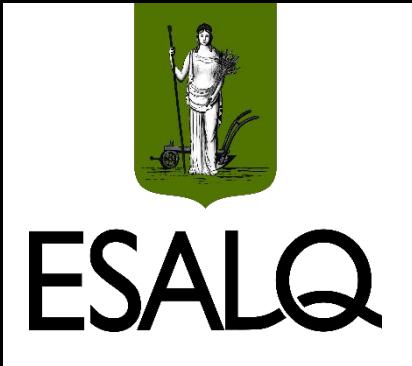

## **Funções no Excel**

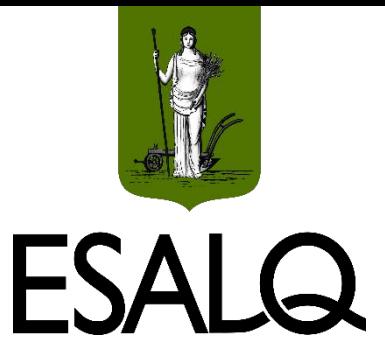

#### **(III) TAXA:**

Calcula a taxa de juros de uma série uniforme de FCs;

Argumentos: número de prestações; prestação; valor presente; e

- Tipo: 0 ou omitido para postecipada; e 1 para antecipada.

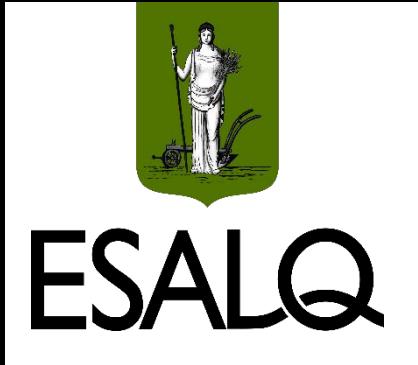

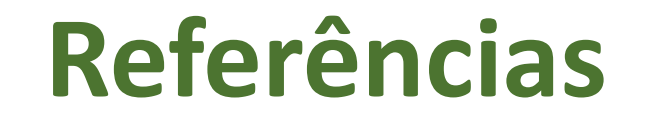

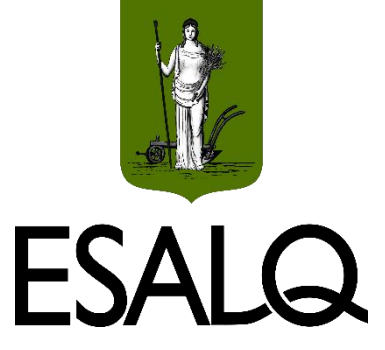

#### ASSAF NETO, A. **Matemática financeira:** edição universitária. 2. ed. Barueri: Atlas, 2022.

VIEIRA SOBRINHO, J. D. **Matemática Financeira**. 8. ed. São Paulo: Atlas, 2023.